# Formal Methods for Software Development

**Introduction to Promela** 

Wolfgang Ahrendt

06 September 2018

# **Towards Model Checking**

# System Model System Property P, Q are never in their Promela Program critical section at the same time byte n = 0; active proctype P() { Model Checker active proctype Q() { criticalSectP = 0 1 1criticalSectQ = 1

## What is PROMELA?

### PROMELA is an acronym

Process MEta-LAnguage

### PROMELA is a language for modeling concurrent systems

- multi-threaded, synchronisation
- > shared memory as well as message passing
- ▶ few control structures, pure (side-effect free) expressions
- data structures with fixed bounds

## What is PROMELA Not?

### PROMELA is not a programming language

Very small language, not intended to program real systems (we will master most of it in today's lecture!)

- ► No pointers/references
- ► No methods/procedures
- No libraries
- ► No GUI, no standard input
- No floating point types
- No data encapsulation
- Nondeterministic

# A First Promela Program

```
active proctype P() {
   printf("Hellouworld\n")
}
```

### **Command Line Execution**

```
Simulating (i.e., interpreting) a PROMELA program
```

```
> spin hello.pml

Hello world
1 process created
```

- keyword proctype declares process named P
- keyword active creates one instance of P
- ► C-like command and expression syntax
- no ";" needed here (only for sequencing of commands)
- ► C-like (simplified) formatted print

# **Arithmetic Data Types**

- ▶ Data types byte, short, int, unsigned with operations +,-,\*,/,%
- Expressions computed as int, then converted to container type
- ▶ No floats, no side effects, C/Java-style comments
- ▶ No string variables (strings only in print statements)

## **Booleans and Enumerations**

```
bit b1 = 0;
bool b2 = true;
```

- bit numeric type containing 0, 1
- bool, true, false syntactic sugar for bit, 1, 0

## **Enumerations**

```
mtype = { red, yellow, green } //in global context
active proctype P() {
  mtype light = green;
  printf("theulightuisu%e\n", light)
}
```

- literals represented as non-0 byte: at most 255
- mtype stands for message type (first used for message names)
- There is at most one mtype per program
- ▶ %e "prints" mtype constant

## **Control Statements**

```
Sequence using; as separator
(not terminator like in C/Java)

Guarded Command:

— Selection non-deterministic choice of an alternative

— Repetition loop until break (or forever)

Goto jump to a label
```

## **Guarded Commands: Selection**

```
active proctype P() {
  byte a = 5, b = 5;
  byte max, branch;
  if
    :: a >= b -> max = a; branch = 1
    :: a <= b -> max = b; branch = 2
  fi
}
```

#### **Command Line Execution**

Trace of random simulation of multiple runs

```
> spin -v max.pml
> spin -v max.pml
> ...
```

FMSD: Promela CHALMERS/GU 180906 10 / 36

## **Guarded Commands: Selection**

```
active proctype P() {
  byte a = 5, b = 5;
  byte max, branch;
  if
    :: a >= b -> max = a; branch = 1
    :: a <= b -> max = b; branch = 2
  fi
}
```

- ► Each alternative starts with a guard (here a >= b, a <= b)
- ► Guards may "overlap" (more than one can be true at the same time)
- ► An alternative whose guard is true is randomly selected
- ▶ When no guard true: process blocks until one becomes true
- ▶ if statements can have any number of alternatives

## **Guarded Commands: Selection Cont'd**

```
bool p;
...
if
.:: p -> ...
:: true -> ...
fi
```

- ► Instance of the general case
- true can be selected anytime, regardless of other guards

```
bool p;
...
if
   :: p   -> ...
   :: else   -> ...
fi
```

- Special case
- else selected only if all other guards are false

# **Guarded Statement Syntax**

```
:: guard -> command
```

- -> is synonym for ;
- ► Therefore: can use ; instead of -> (Relation guards vs. statements will get clearer later)
- ► First statement after :: used as guard
- -> command can be omitted
- ► (-> overloaded, see conditional expressions)

# **Guarded Commands: Repetition**

```
active proctype P() { /* computes gcd */
  int a = 15, b = 20;
  do
    :: a > b -> a = a - b
    :: b > a -> b = b - a
    :: a == b -> break
  od
}
```

#### **Command Line Execution**

Trace with values of local variables

```
> spin -p -l gcd.pml
> spin --help
```

FMSD: Promela **CHALMERS/GU** 180906 13 / 36

# **Guarded Commands: Repetition**

```
active proctype P() { /* computes gcd */
  int a = 15, b = 20;
  do
    :: a > b -> a = a - b
    :: b > a -> b = b - a
    :: a == b -> break
  od
}
```

#### **Observations**

- ► An alternative whose guard is true is randomly selected
- Only way to exit loop is via break or goto
- ▶ When no guard true: loop blocks until one becomes true

FMSD: Promela **CHALMERS/GU** 180906 13 / 36

# **Counting Loops**

Counting loops can be realized with break after termination condition

#### **Observations**

Don't forget else, otherwise strange behaviour

## **For-loops**

```
Since Spin 6, support for native for-loops.
  byte i;
  for (i : 1..10) {
    /* loop body */
Internally translated to:
  byte i;
  i = 1;
  do
    :: i <= 10 ->
        /* loop body */
        i++
     :: else -> break
  od
```

Awareness of translation helps when analyzing runs and interleavings.

```
active proctype P() {
  byte a[5]; /* declare + initialize byte array a */
  a[0]=0; a[1]=10; a[2]=20; a[3]=30; a[4]=40;
  byte sum = 0, i = 0;
  do
    :: i > N-1 -> break
    :: else    -> sum = sum + a[i]; i++
  od
}
```

### **Observations**

- Arrays are scalar types: a and b always different arrays
- Array bounds are constant and cannot be changed
- Only one-dimensional arrays (there is an ugly workaround)

FMSD: Promela CHALMERS/GU 180906 16 / 36

## **Record Types**

```
typedef DATE {
   byte day, month, year;
}
active proctype P() {
   DATE D;
   D.day = 23; D.month = 5; D.year = 67
}
```

- may include previously declared record types, but no self-references
- Can be used to realize multi-dimensional arrays:

```
typedef VECTOR {
  int vec[10]
}
VECTOR matrix[5]; /* base type array in record */
matrix[3].vec[6] = 17;
```

# **Jumps**

```
#define N 10
active proctype P() {
  int sum = 0; byte i = 1;
  do
    :: i > N -> goto exitloop
    :: else -> sum = sum + i; i++
  od;
exitloop:
  printf("End_of_loop")
}
```

- Jumps allowed only within a process
- Labels must be unique for a process
- Can't place labels in front of guards (inside alternative ok)
- ► Easy to write messy code with goto

## **Inlining Code**

### PROMELA has no method or procedure calls

```
typedef DATE {
   byte day, month, year;
}
inline setDate(D, DD, MM, YY) {
   D.day = DD; D.month = MM; D.year = YY
}
active proctype P() {
   DATE d;
   setDate(d,1,7,62)
}
```

- macro-like abbreviation mechanism for code that occurs multiply
- ▶ inline creates new scope for locally declared variables<sup>a</sup>
- ightharpoonup but initializers moved outside the  $inline \Rightarrow use$  with care

19 / 36

<sup>&</sup>lt;sup>a</sup>since Spin 6, see [Ben-Ari, Supplementary Material on Spin 6]

# **Non-Deterministic Programs**

## **Deterministic** Promela programs are trivial

Assume Prometa program with one process and no overlapping guards

- ► All variables are (implicitly or explictly) initialized
- ► No user input possible
- ▶ Each state is either blocking or has exactly one successor state

Such a program has exactly one possible computation!

Non-trivial Promela programs are non-deterministic!

#### Possible sources of non-determinism

- 1. Non-deterministic choice of alternatives with overlapping guards
- 2. Scheduling of concurrent processes

## Non-Deterministic Generation of Values

```
byte x;
if
    :: x = 1
    :: x = 2
    :: x = 3
    :: x = 4
fi
```

#### Observations

- assignment statement used as guard
  - assignment statement, as guard, evalates to 'true'
  - ▶ side effect of guard is desired effect of this alternative
- $\triangleright$  selects non-deterministically a value in  $\{1, 2, 3, 4\}$  for x

## Non-Deterministic Generation of Values Cont'd

Generation of values from explicit list impractical for large range

```
#define LOW 0
#define HIGH 9
byte x = LOW;
do
    :: x < HIGH -> x++
    :: break
od
```

- ▶ In each iteration, equal chance for increase of range and loop exit
- ▶ Chance of generating *n* in random simulation is  $2^{-(n+1)}$ 
  - Obtain no representative test cases from random simulation!
  - ▶ OK for verification, because all computations are considered

## Select construct

Since  $\operatorname{SPIN}$  6, support for native select operator.

```
select(row : 1..8)
```

Internally translated to:

```
row = 1;
do
:: row < 8 -> row++
:: break
od
```

Awareness of translation helps when analyzing runs and interleavings.

## **Sources of Non-Determinism**

- 1. Non-deterministic choice of alternatives with overlapping guards
- 2. Scheduling of concurrent processes

## **Concurrent Processes**

```
active proctype P() {
   printf("Process_P, ustatement_1\n");
   printf("Process_P, ustatement_2\n")
}
active proctype Q() {
   printf("Process_Q, ustatement_1\n");
   printf("Process_Q, ustatement_2\n")
}
```

- ► Can declare more than one process (need unique identifier)
- ► Spin allows at most 255 processes

## **Execution of Concurrent Processes**

#### **Command Line Execution**

Random simulation of two processes

> spin interleave.pml

- ► Scheduling of concurrent processes 'on one processor'
- Scheduler randomly selects process to make next step
- Many different computations are possible: non-determinism
- ► Use -p/-g/-1 options to see more execution details

## **Sets of Processes**

```
active [2] proctype P() {
  printf("Processu%d,ustatementu1\n", _pid);
  printf("Processu%d,ustatementu2\n", _pid)
}
```

#### **Observations**

- Can create set of identical processes
- Current process identified with reserved variable \_pid
- Each process can have its own local variables

#### **Command Line Execution**

Random simulation of set of two processes

```
> spin interleave_set.pml
```

# PROMELA Computations

```
1 active [2] proctype P() {
2   byte n;
3   n = 1;
4   n = 2
5 }
```

## One possible computation ('run') of this program

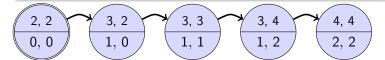

### **Notation**

- Program pointer for each process in upper compartment
- ▶ Value of local n for each process in lower compartment

Computations are either infinite or terminating or blocking

## Interleaving

## Can represent possible interleavings in a DAG

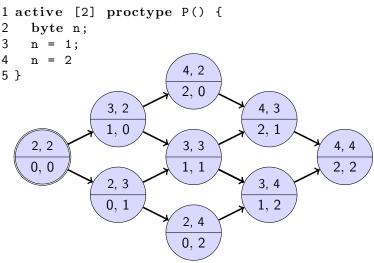

# **Atomicity**

At which granularity of execution can interleaving occur?

## **Definition (Atomicity)**

An expression or statement of a process that is executed entirely without the possibility of interleaving is called atomic.

## **Atomicity in PROMELA**

- Assignments, jumps, skip, and expressions are atomic
  - ▶ In particular, conditional expressions are atomic:

Guarded commands?

# Atomicity Cont'd

```
int a,b,c;
active proctype P() {
   a = 1; b = 1; c = 1;
   if
      :: a != 0 -> c = b / a
      :: else -> c = b
   fi
}
active proctype Q() { a = 0 }
```

Variables declared outside proctype are global.

### **Command Line Execution**

Particular interleaving enforced by interactive simulation

$$> spin - p - q - i zero.pml$$

# **Atomicity Cont'd**

### **Atomicity in Promela**

Alternatives in guarded commands are not atomic

## How to prevent interleaving?

1. Consider to use expression instead of selection statement:

```
c = (a != 0 -> (b / a) : b)
```

2. Put code inside atomic (but potentally unfaithful model):

```
atomic {
  if
    :: a != 0 -> c = b / a
    :: else -> c = b
  fi
}
```

Remark: Blocking statement in **atomic** may lead to interleaving (Lect. "Concurrency")

# **Usage Scenario of Promela**

- 1. Model the essential features of a system in Prometa
  - abstract away, or simplify, complex (numeric) computations
    - make use of non-deterministic choice
  - replace unbound data structures with fixed size date structures
  - replace large variety by small variety
- 2. Select properties that the Promela model must satisfy
  - Generic Properties (discussed in later lectures)
    - Mutual exclusion for access to critical resources
    - Absence of deadlock
    - Absence of starvation
    - Event sequences (e.g., system responsiveness)
  - Specific Properties

## Formalisation with Promela Abstraction

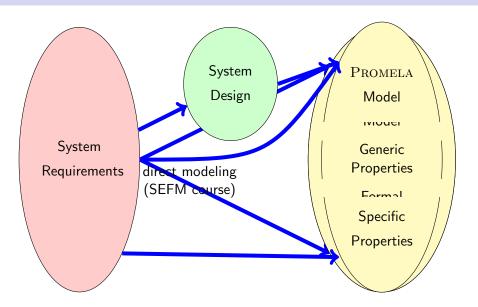

# Usage Scenario of PROMELA Cont'd

- 1. Model the essential features of a system in Prometa
  - abstract away from complex (numerical) computations
    - make use of non-deterministic choice
  - replace unbound data structures with fixed size date structures
  - replace large variety by small variety
- 2. Select properties that the Promela model must satisfy
  - Mutal exclusion for access to critical resources
  - Absence of deadlock
  - Absence of starvation
  - Event sequences (e.g., system responsiveness)
- **3.** Verify that all possible runs of Prometa model satisfy properties
  - Typically, need many iterations to get model and properties right
  - ► Failed verification attempts provide feedback via counter examples

## **Literature for this Lecture**

Ben-Ari Chapter 1, Sections 3.1-3.3, 3.5, 4.6, Chapter 6

Ben-Ari-sup Supplementary Material on SPIN Version 6

Spin Reference card

jspin User manual, file doc/jspin-user.pdf in distribution